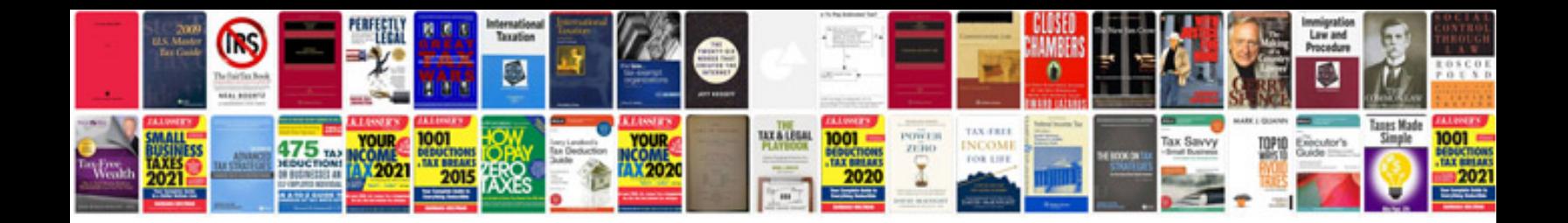

**Management information systempdf**

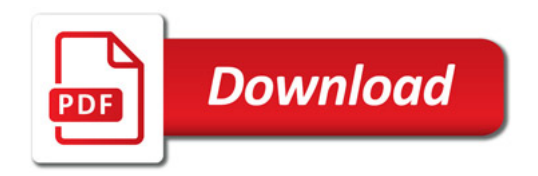

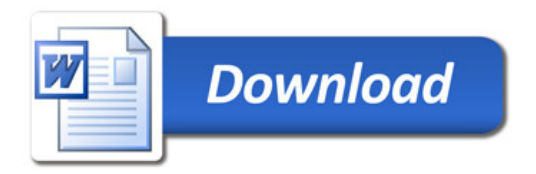